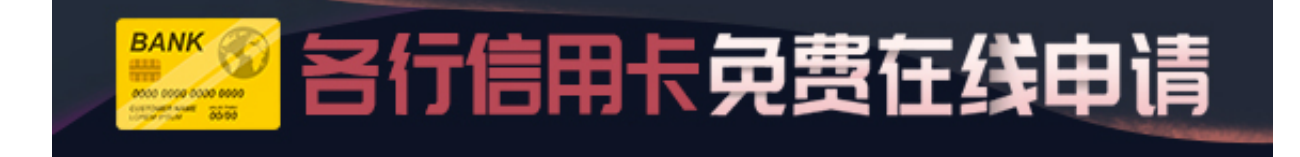

第一次拿到信用卡必须开卡激活才能使用的,但是不少卡友对这个开卡方式不是很 了解,不知道到底是打电话激活,还是必须去柜台激活。下面,小编就来为大家介 绍一下新办的信用卡到底要怎么开卡。

我们平时办信用卡后,都需要把信用卡激活了才可以用。而对于激活信用卡,有些 人因为图方便,就想到直接打银行客服的电话激活。可是有些人打银行客服电话却 不能激活信用卡。

新办的信用卡并不是必须到柜台激活的。激活信用卡的方法主要有柜台激活和客服 电话激活。所以,信用卡除了可以到柜台激活,也是可以通过打信用卡所属银行的 客服电话来激活的。但是要注意的是,通过不同的渠道办的信用卡,对信用卡的激 活方式有一定的限制。

如果申请人在办理信用卡的时候,是直接到银行柜台申请办理或者是通过该银行的 信贷员办理的信用卡,就可以在银行柜台和通过银行客服电话激活。

不过也有一些信用卡是必须到当地银行的柜台激活的,如个人是在交通银行官方网 站申请办理的信用卡,这种信用卡不能通过客服电话激活,必须申请人持个人有效 的身份证件和信用卡,到当地交通银行柜台办理卡片激活。

至于为什么要进行信用卡激活,因为信用卡基本上都是通过挂号信邮寄的方式送到 申请人手上的,为了避免邮寄到错误的地址或者在邮寄过程中信用卡被盗窃,银行 要求使用信用卡刷卡消费之前必须要进行激活,激活的时候需要持卡人提供个人信 息,比如:生日、身份证号码等进行验证。这样就保证了持卡人的安全,即使邮寄 错误或被盗窃,别人不知道你的个人信息也是无法激活,自然也就无法刷卡消费。